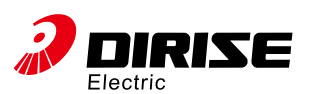

# ES100K Special Asynchronous Inverter For

## Air Compressor User Manual

## 1 ES100K nameplate description

Below the right side plate of housing , Nameplate marked with ES100K inverter model and rated value is pasted up on it. The contents of nameplate is shown as follow:

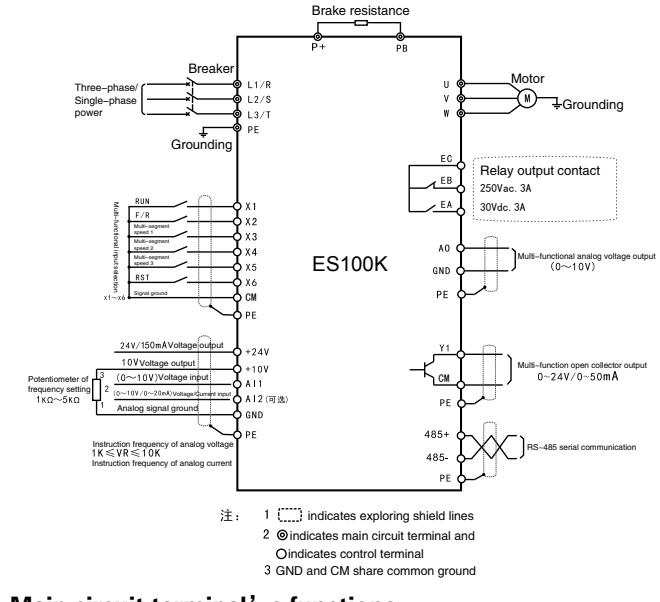

## 3 Main circuit terminal's functions

- "〇":Indicate code parameter can be modified when driver is on;
- Indicate code parameter can not be modified when driver is on
- " " Indicate code parameter can be read only and can not be modified.

#### 2 Wiring diagram of main circuit terminal and control circuit terminal

Standard wiring diagram of ES100K inverter main circuit and control circuit is shown as follow:

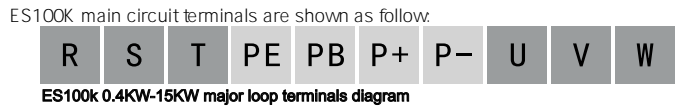

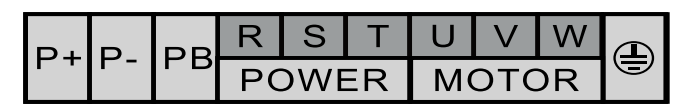

#### ES100k 18KW-22KW major loop terminals diagram

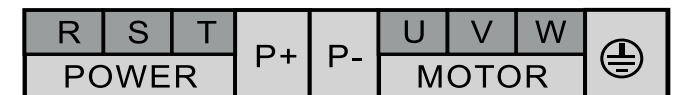

#### ES100k 30KW-37KW major loop terminals diagram

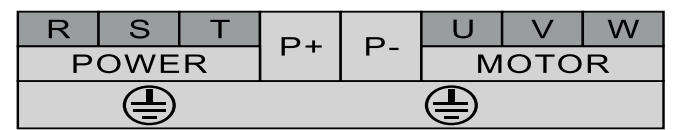

#### ES100k 45KW-55KW major loop terminals diagram

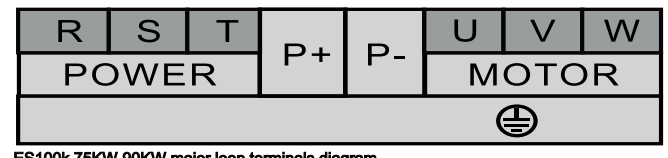

ES100k 75KW-90KW major loop terminals diagram

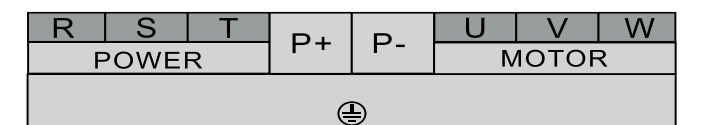

ES100K control circuit terminals are shown as follow:

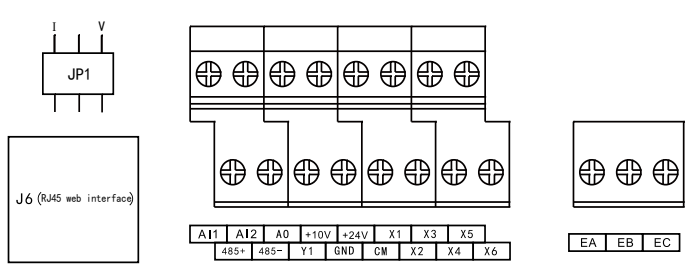

Lifting dial switching means current I ; pulling down dial switching means voltage V.

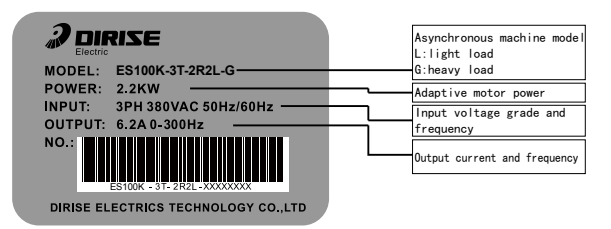

#### 5 Functional parameter table

#### P00 group: Basic parameter

#### ES100k 110KW major loop terminals diagram

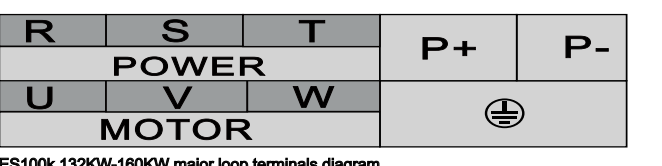

0k 132KW-160KW major loop ter

#### 4 Control circuit terminal's functions

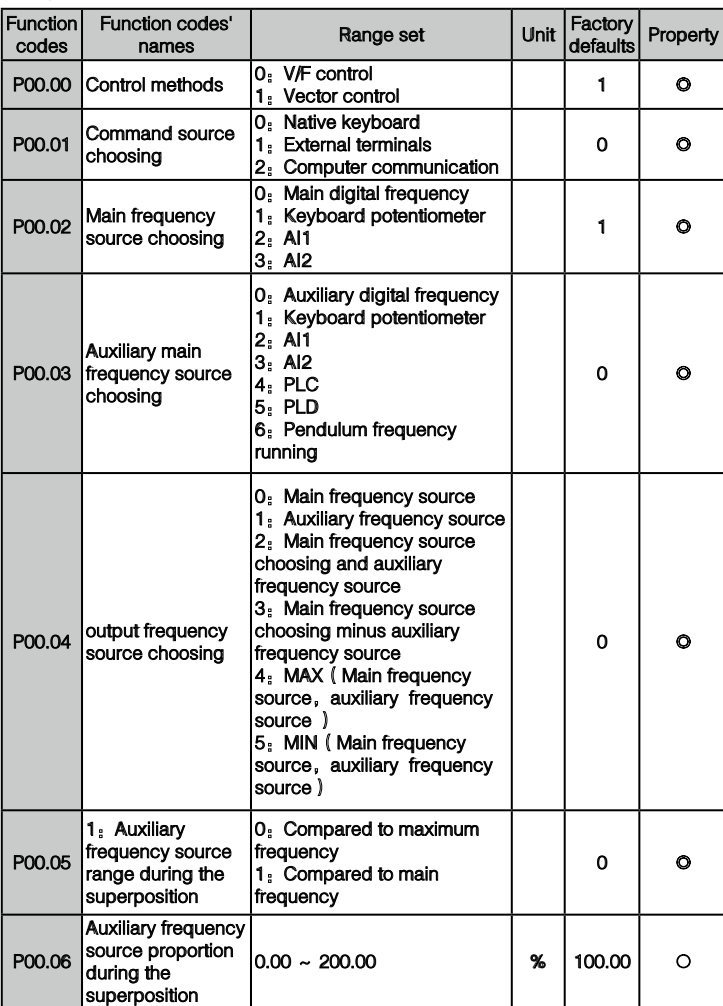

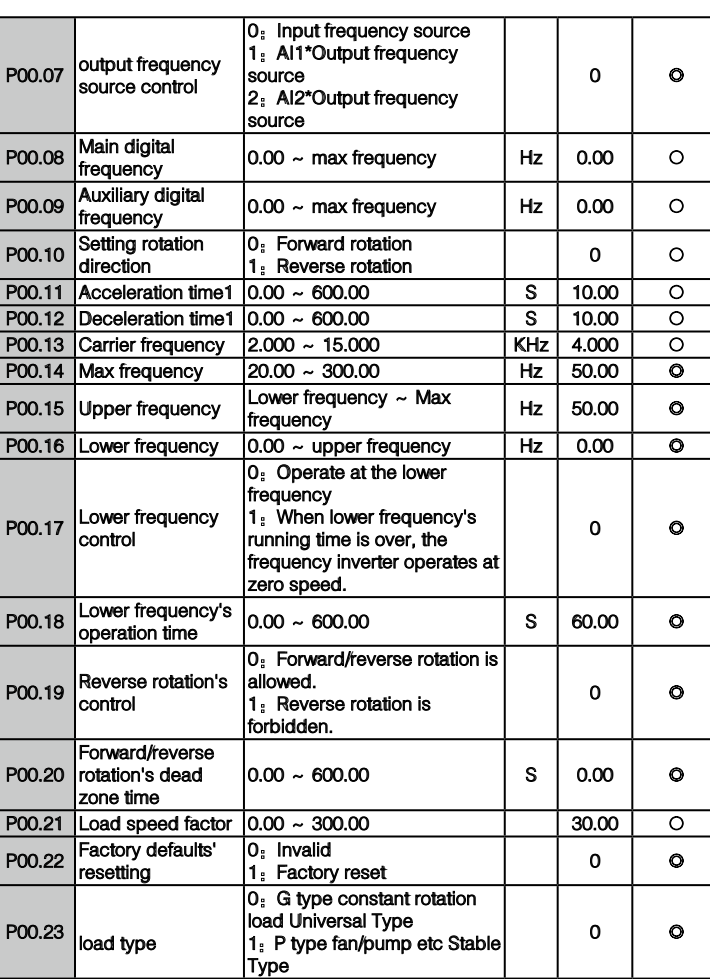

#### P01Group. Start-stop Control

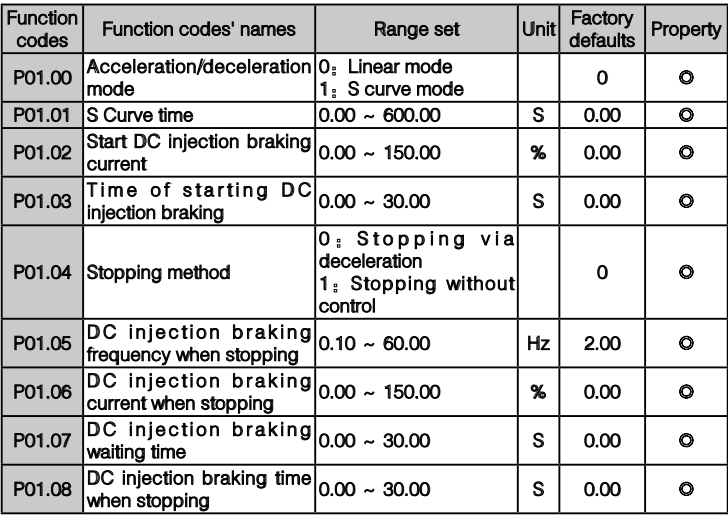

#### P02Group. Motor Parameters

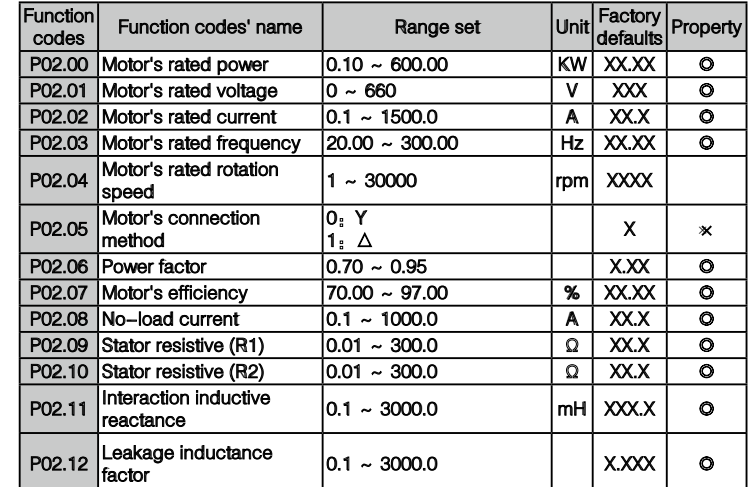

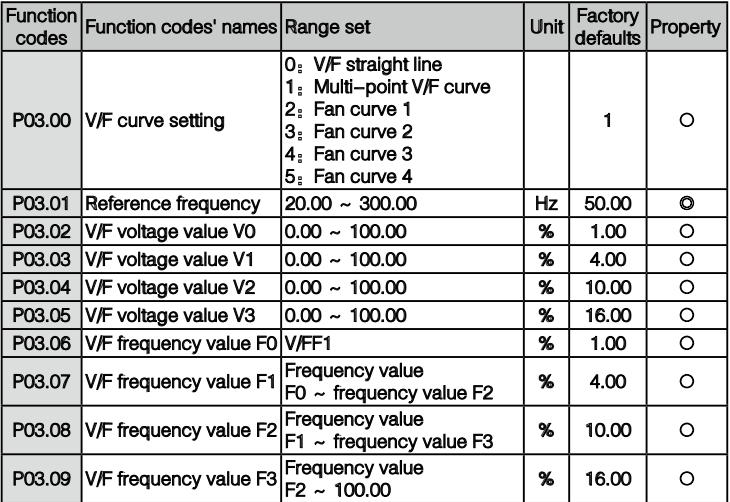

#### P04Group. Input Terminal Control

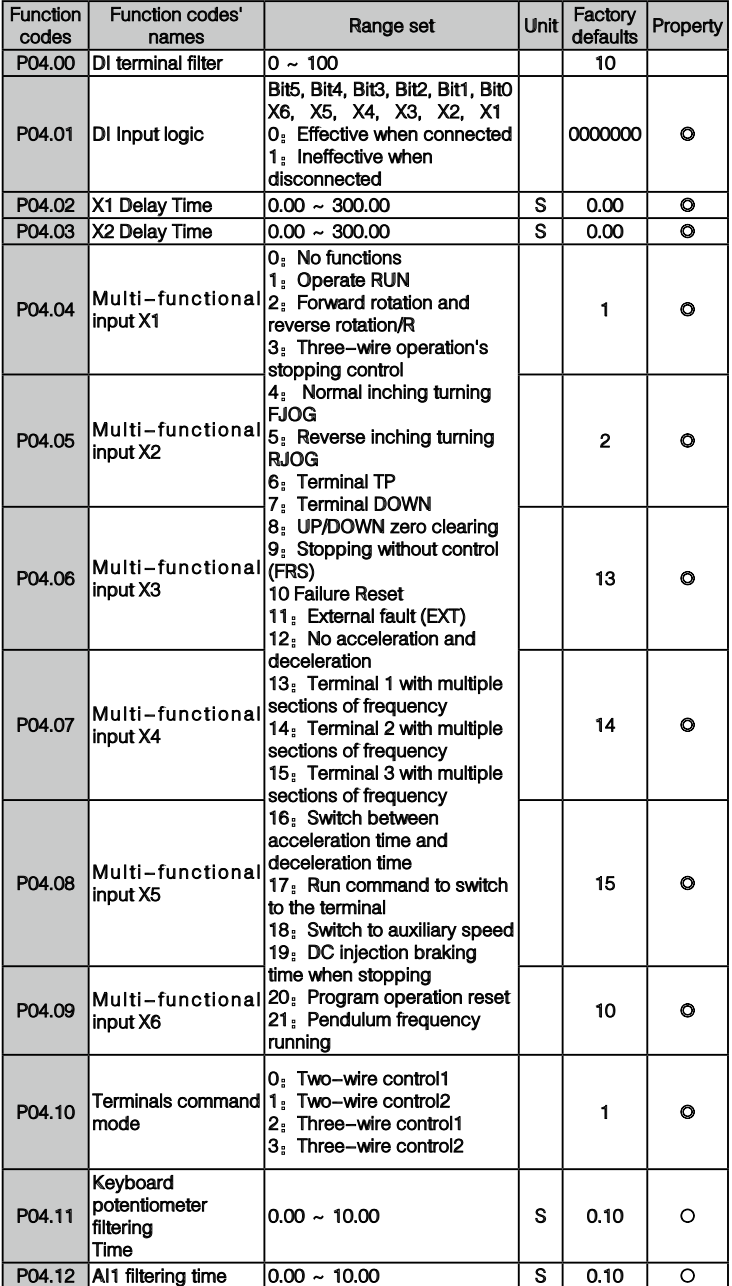

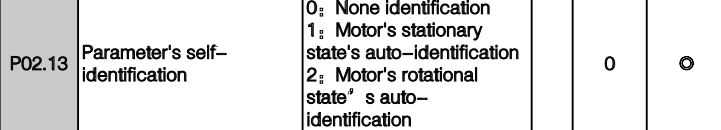

#### P03Group. V/F Control Parameters

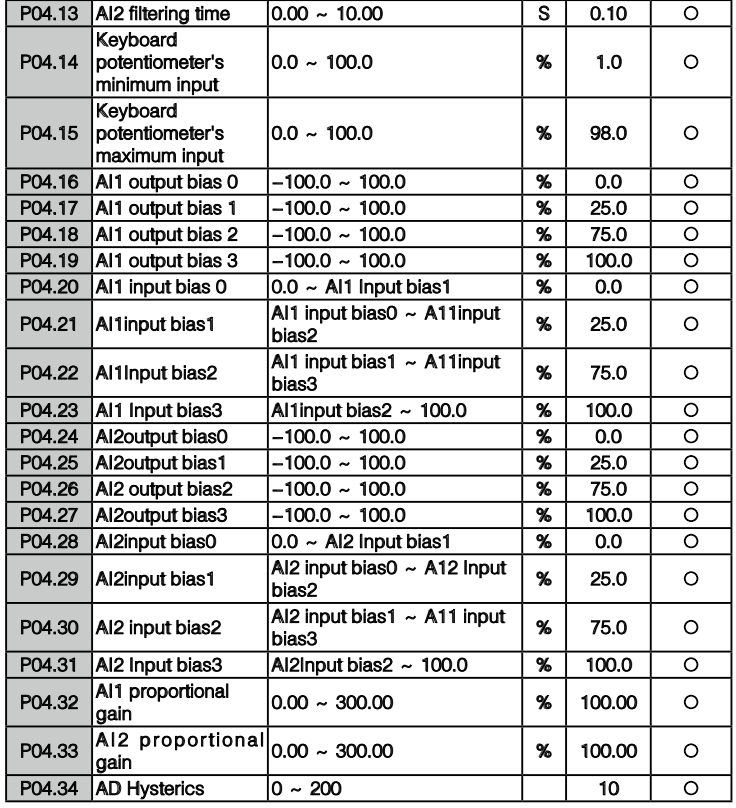

## P05Group. Output Terminal Control

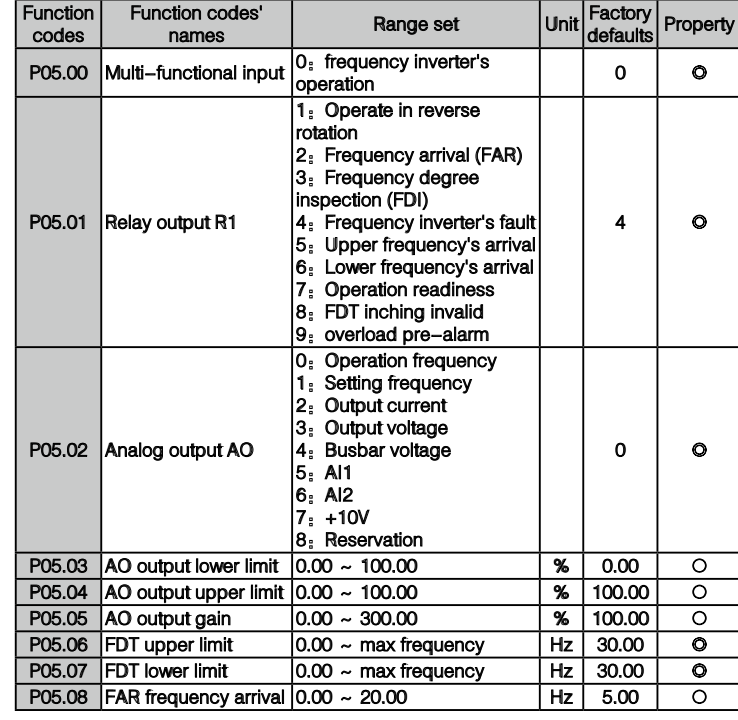

## P06Group. Auxiliary Parameters

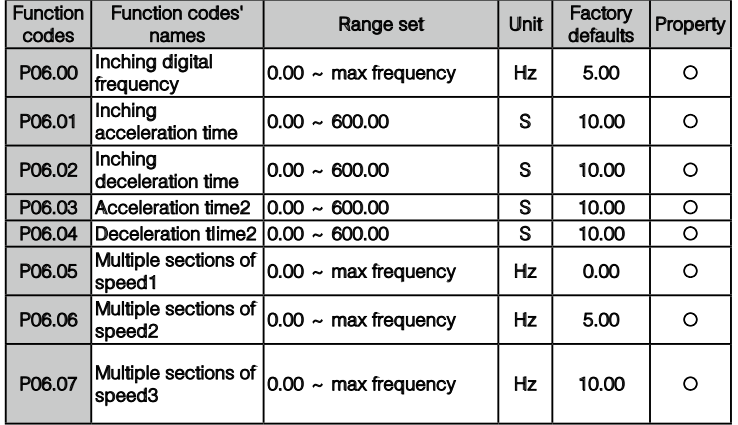

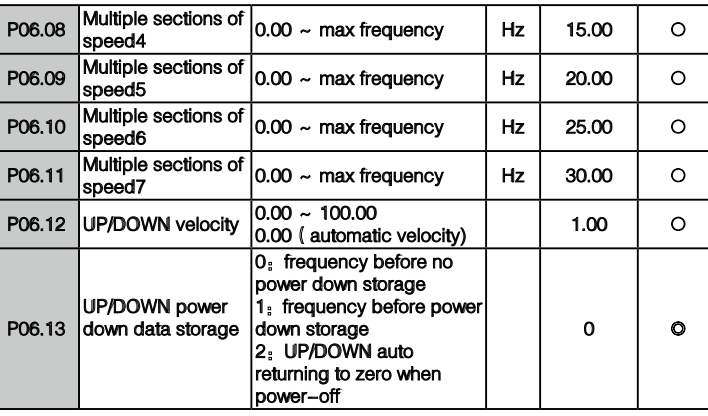

## **P07Group. Communication Functions**

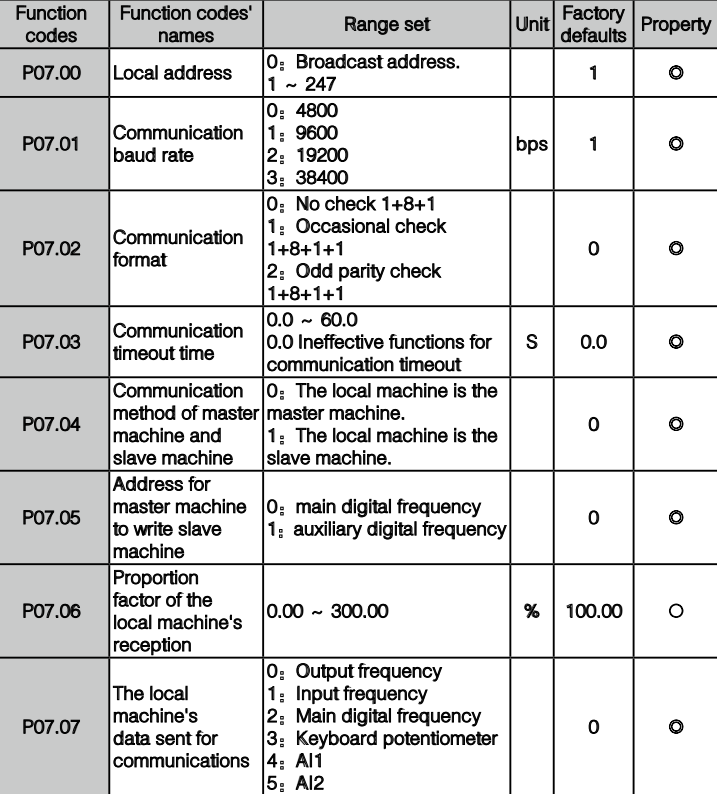

#### P08Group. PID control functions

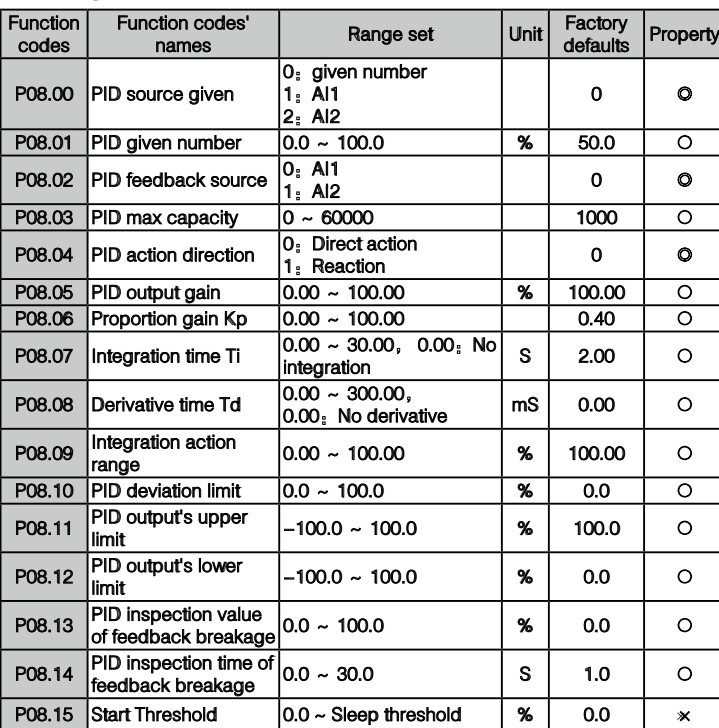

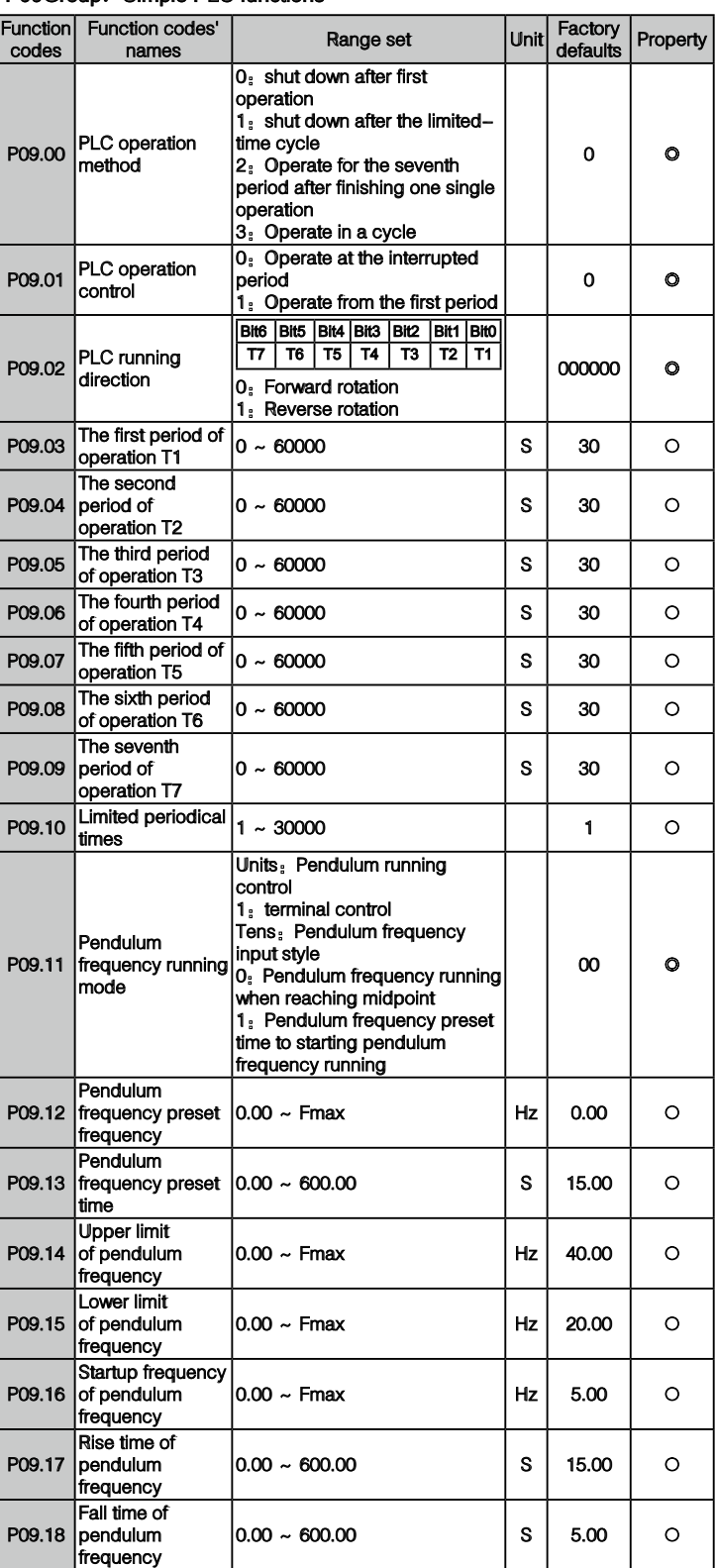

## P10Group. Fault and Protection

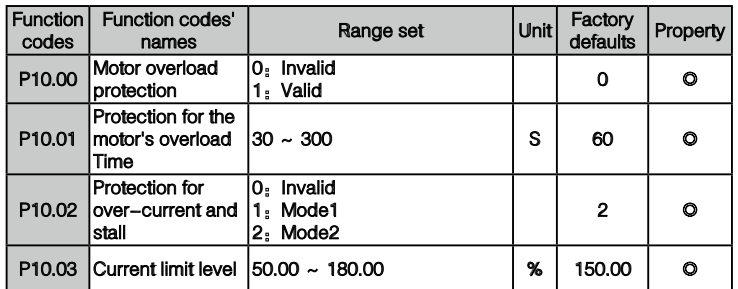

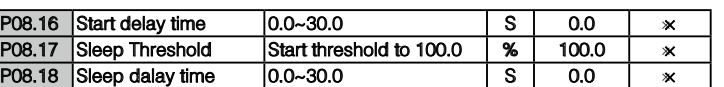

## P09Group. Simple PLC functions

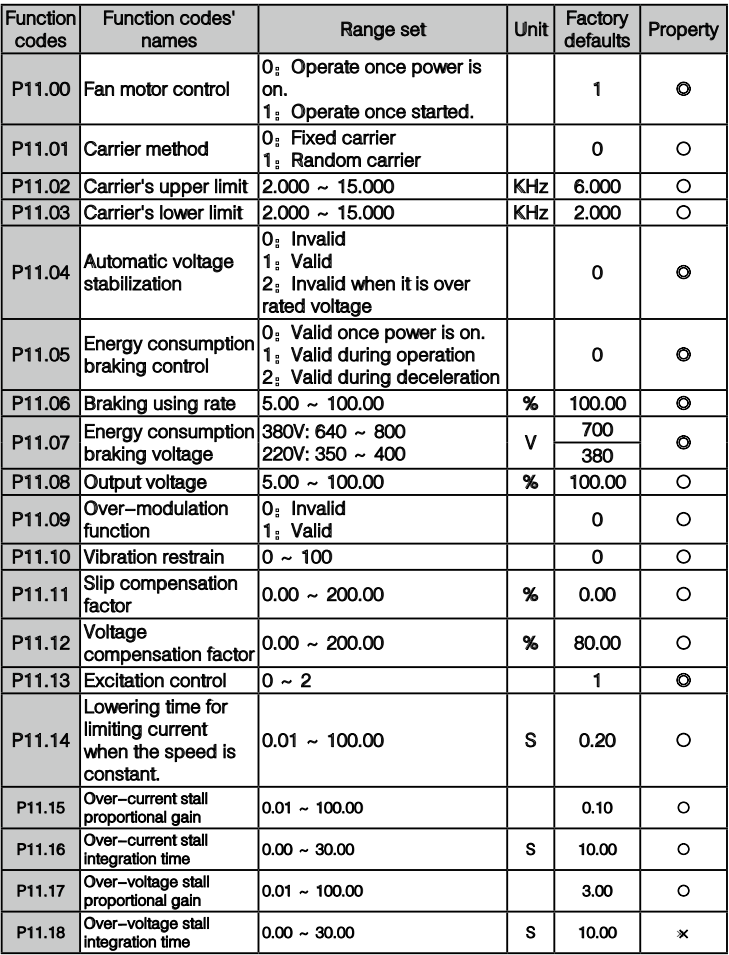

#### P12Group. Keyboard and Its Display

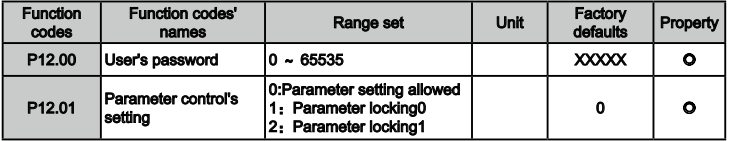

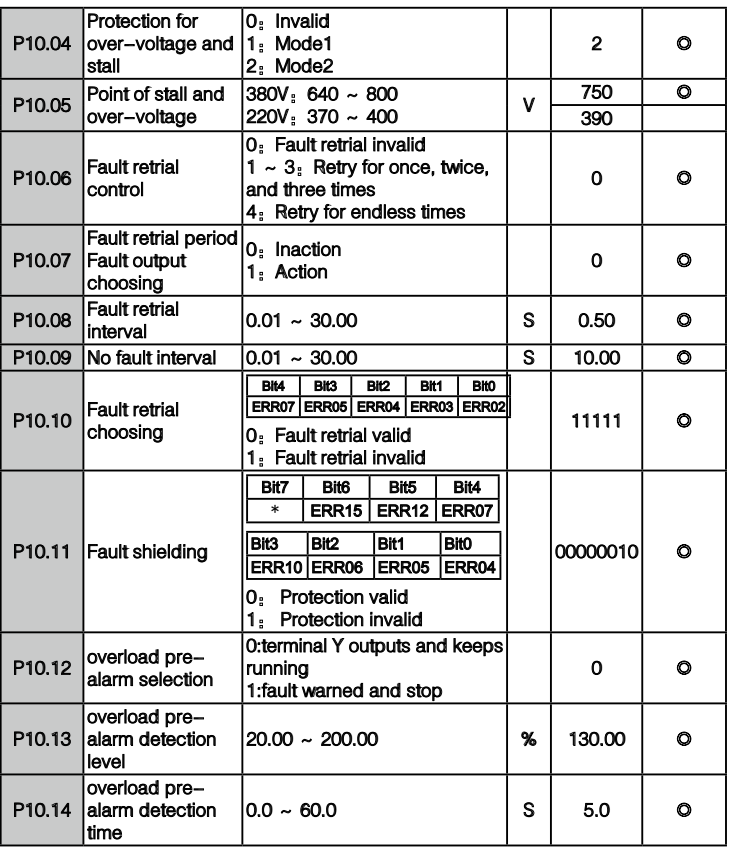

## P11Group. Control parameters